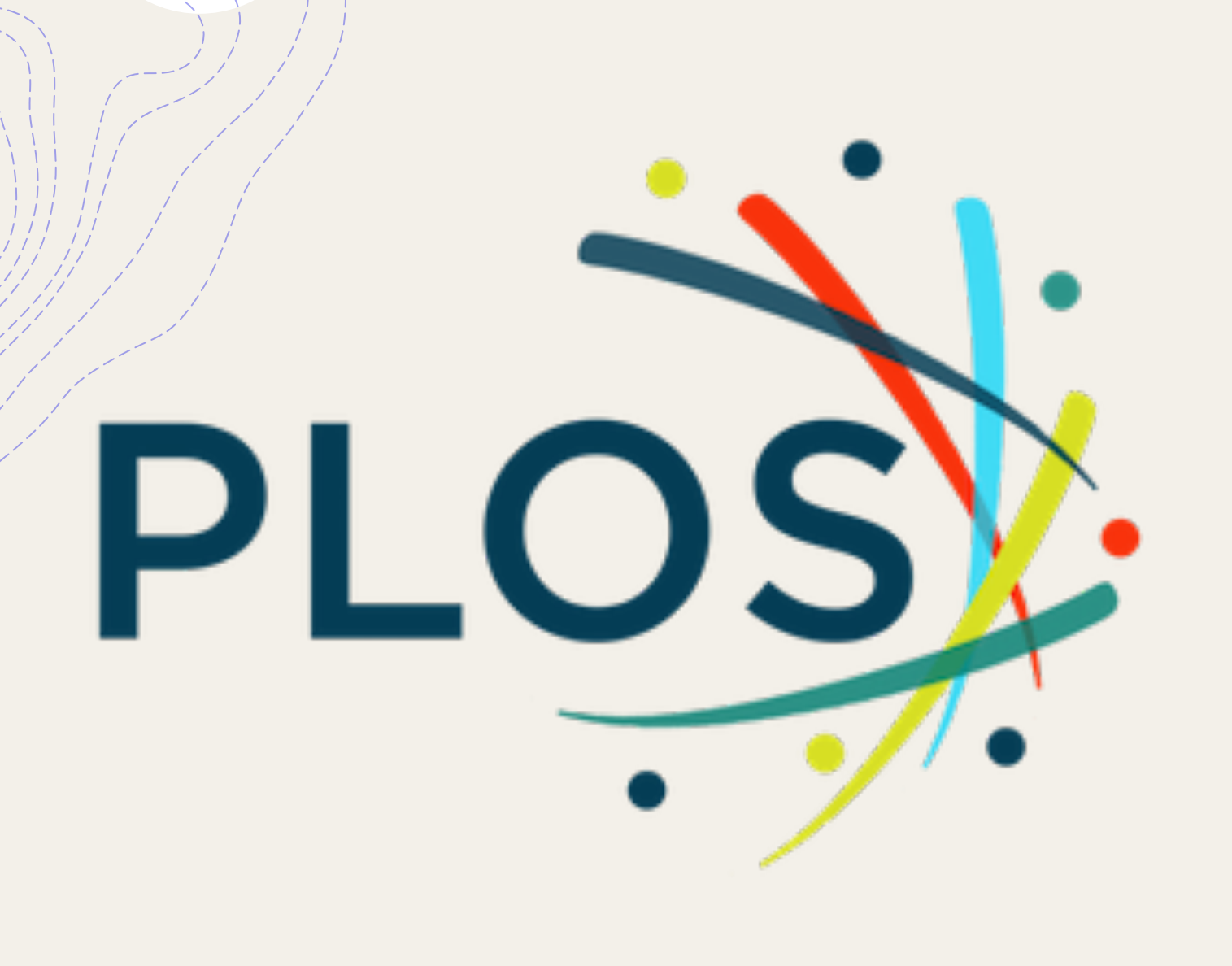

# PLOS Database Guide

AC Library 2021

# What is PLOS?

+The Public Library of Science (PLOS) is non-profit, open access publisher that hosts academic research papers in science and medicine.

+This database is useful for finding resources for research assignments in BIOL, CHEM, and PHYS.

# How Do I Access PLOS?

To find the complete list of AC's databases 'Articles and Databases" page on the Libra

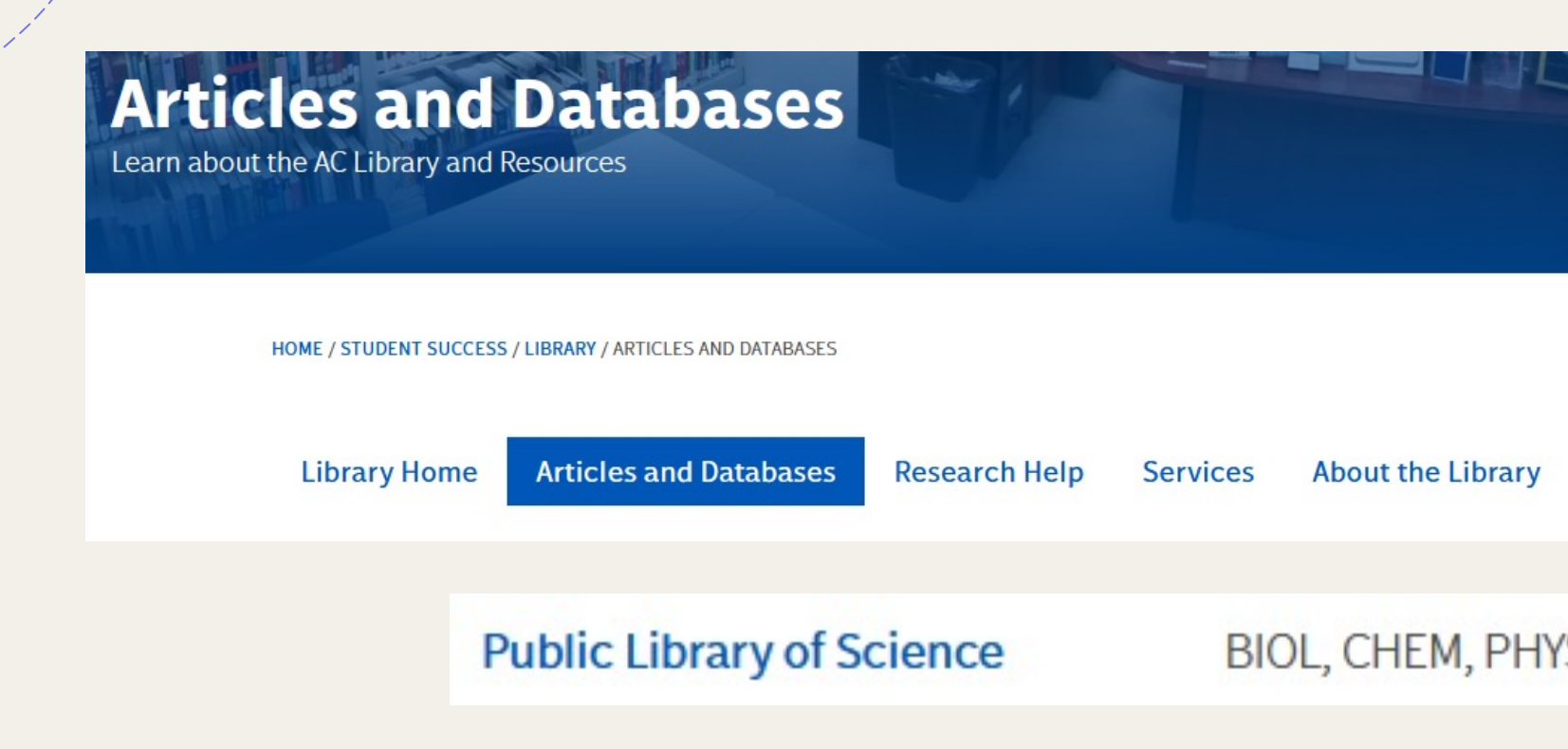

# Searching PLOS

### You can search PLOS 2 different ways: + Research Community +PLOS Journal

**PLOS Research Communities About PLOS** Publish with PLOS v Open Science v Resources v When you choose to publish with PLOS, your research makes an impact. Make Journals **More Content** your work accessible to all, without restrictions, and accelerate scientific discovery with options like preprints and published peer review that make your **PLOS Biology PLOS Blogs** work more Open. **PLOS Computational Biology PLOS Collections PLOS Genetics PLOS Medicine PLOS Neglected Tropical Diseases** PLOS ONE **PLOS Pathogens** 

# Research Communities

- + Research Communities provide a collection of resources in a particular field
- + A Research Community can offer highlighted articles in the specific field and search all journals using the topic as a keyword
- + You can also navigate to related collections and content

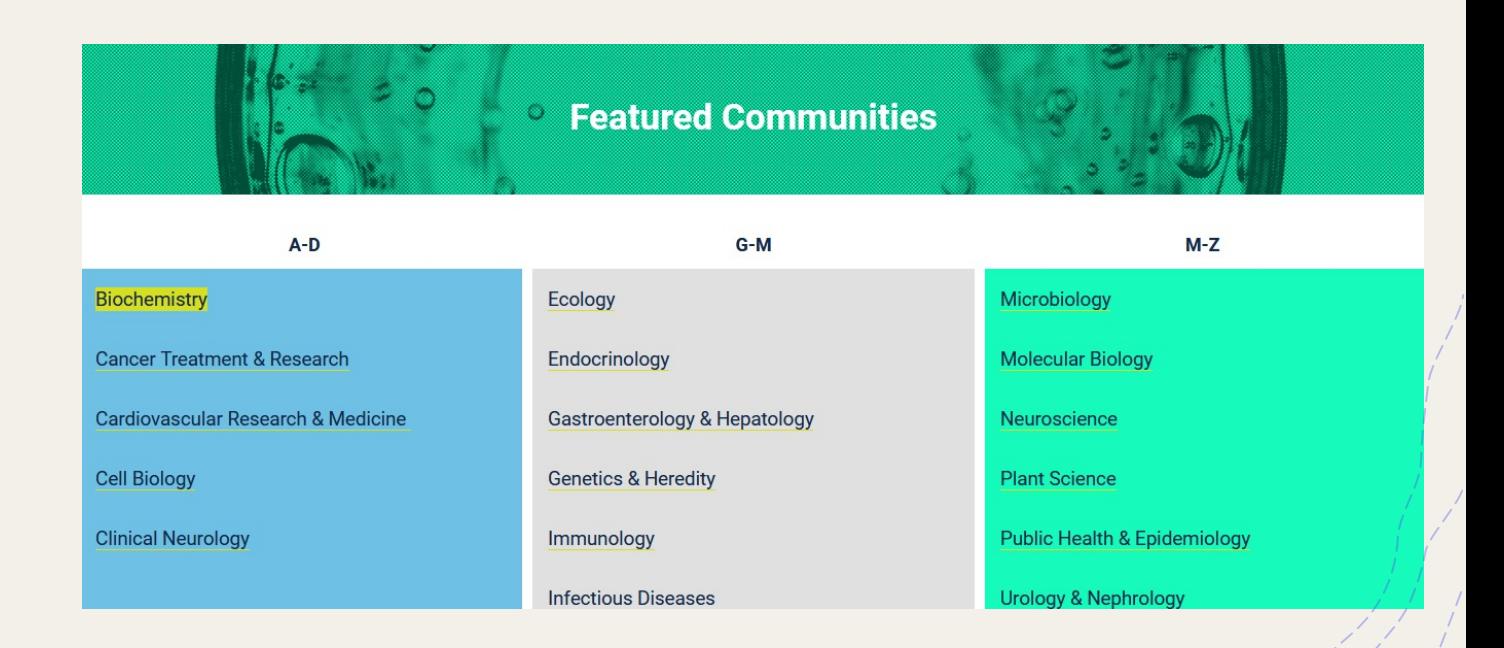

## Research Communities

Search all journals using the community keyword

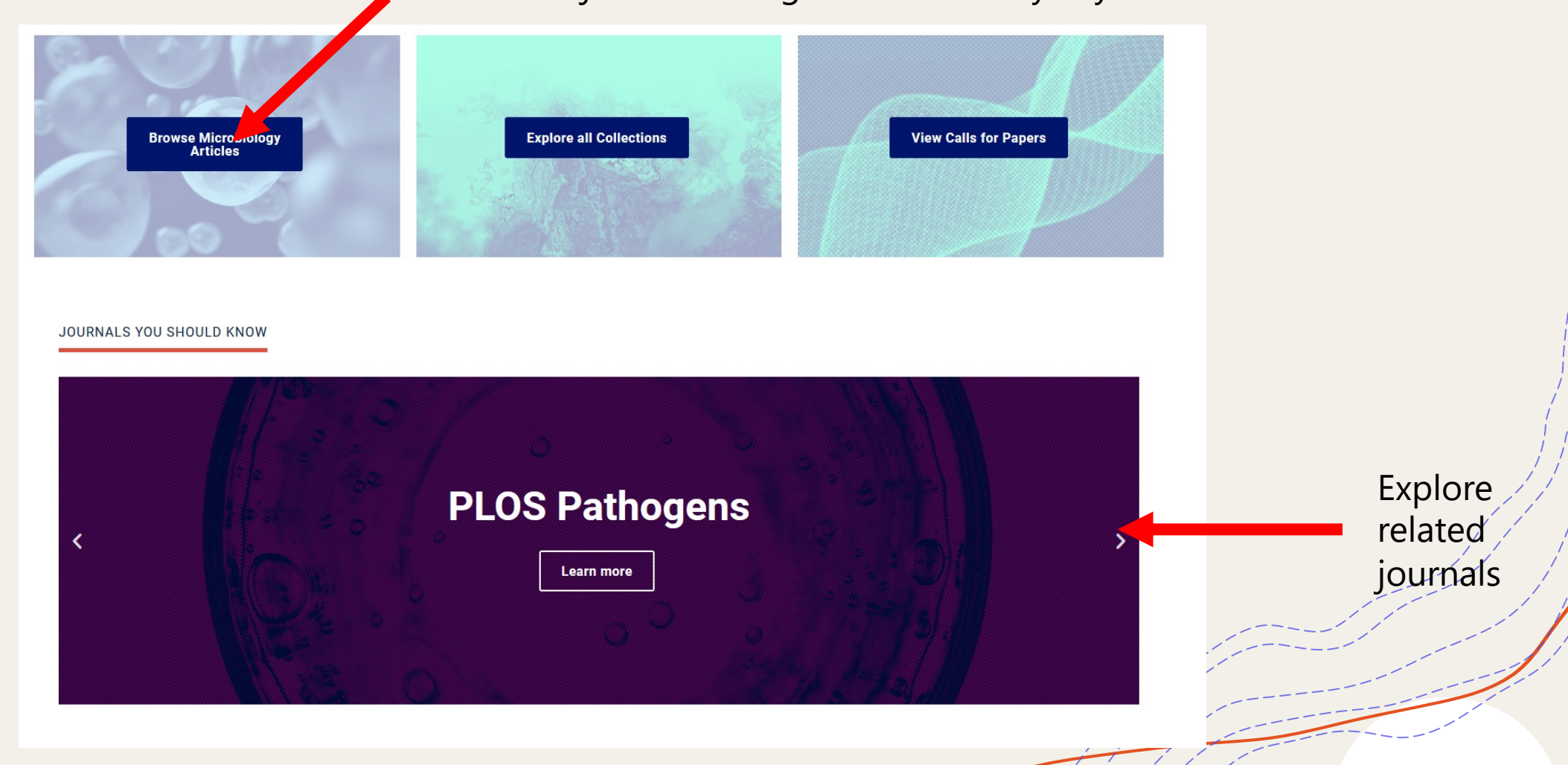

# Research Communities

#### Explore article highlights for your chosen subject

#### OPEN SCIENCE HIGHLIGHTS IN PLOS JOURNALS

#### **PLOS GENETICS**

Essentiality of c-di-AMP in Bacillus subtilis: Bypassing mutations converge in potassium and glutamate homeostasis

Read the peer review...

#### **PLOS PATHOGENS**

Furin cleavage of SARS-CoV-2 Spike promotes but is not essential for infection and cell-cell fusion

#### Read the preprint...

#### **RELATED CONTENT**

#### **COLLECTION**

#### **The Microbiome Across Biological Systems**

Visit our PLOS ONE Microbiome and Host Cells collection. Our guest editors have compiled a variety of research articles to contribute to the understanding of the mechanisms through which viruses, bacteriophage, bacteria, fungi, parasites, and microbial toxins interact with host cell and host-derived membranes.

Read more...

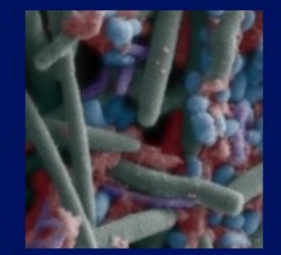

Explore other related collections and content

# PLOS Journals

- + PLOS has 7 different open access journals related to different biological topics
- + You can access each directly, or visit the Research Communities to search more relevant ones

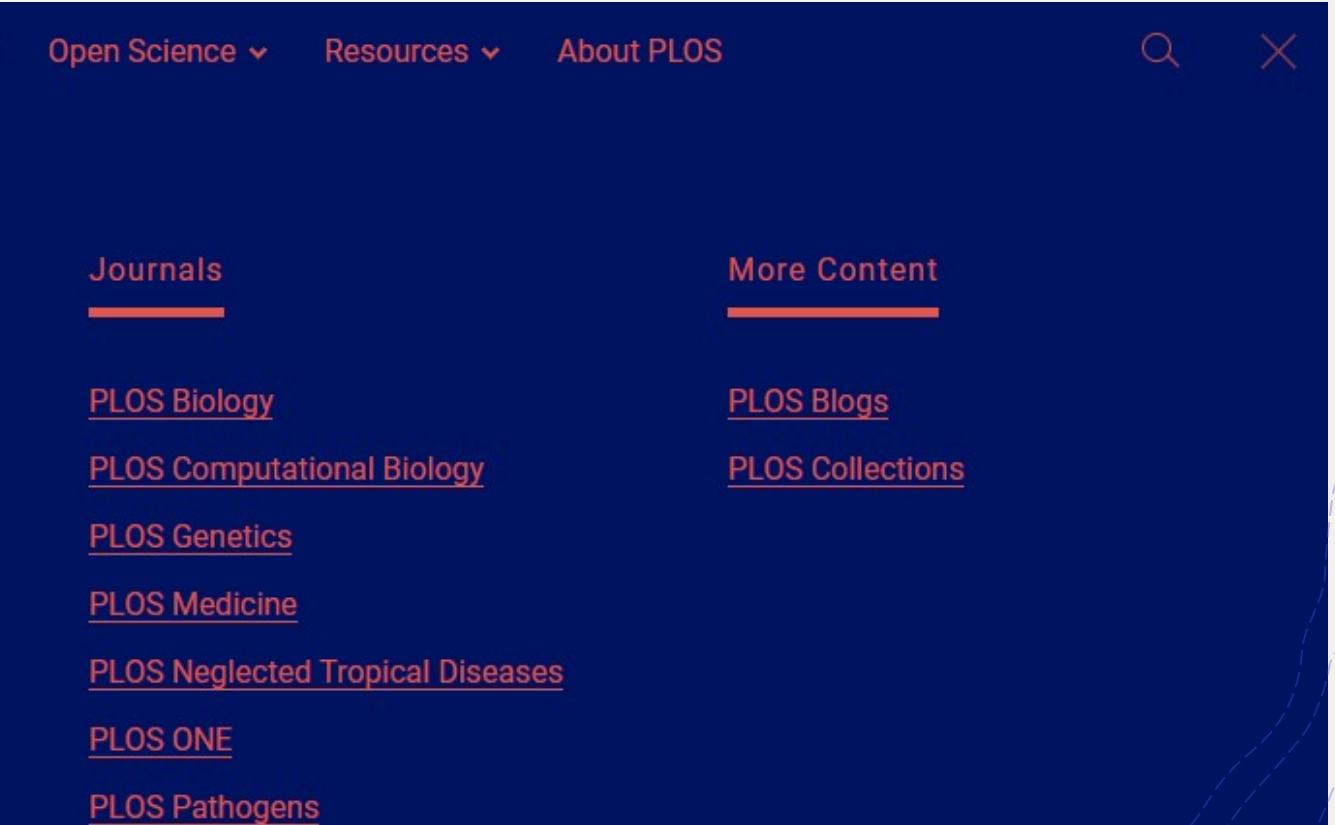

# PLOS Journals

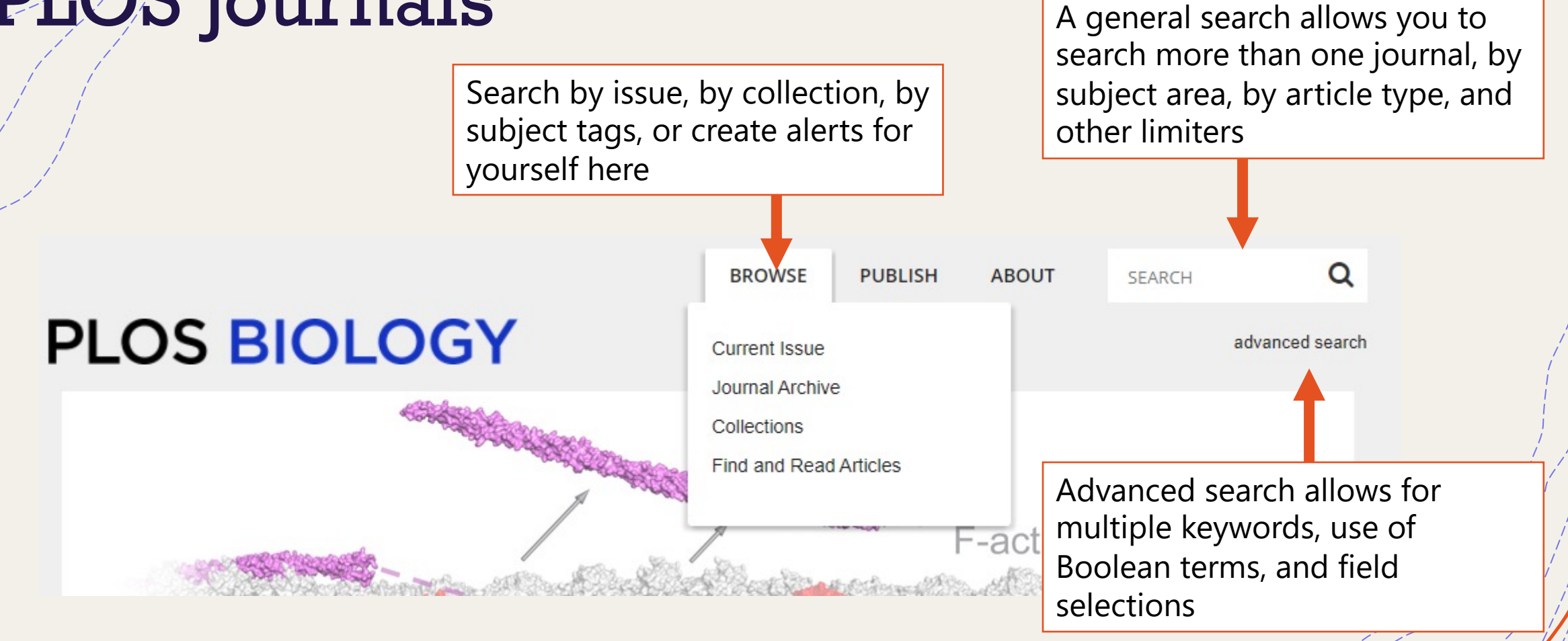

# PLOS Journals

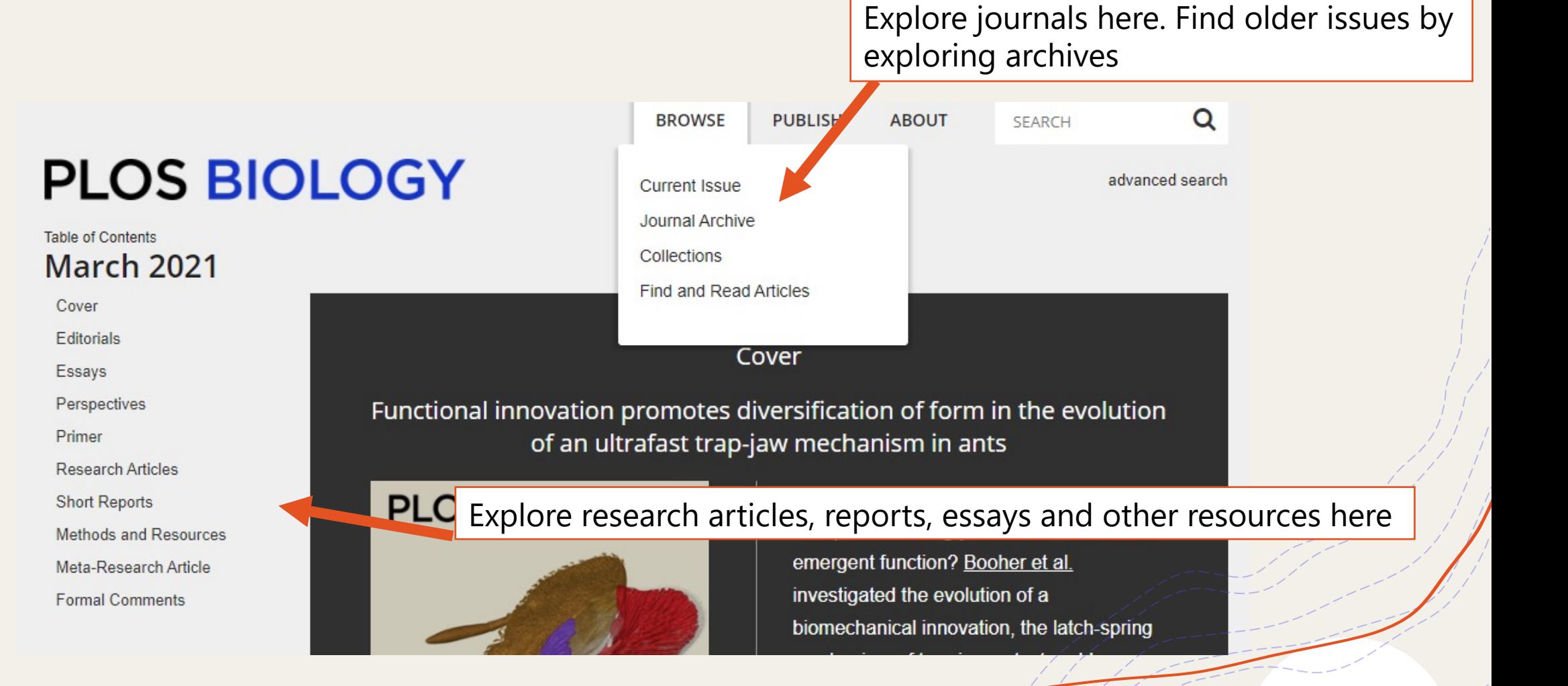

# PLOS Journals: Basic Search

### **PLOS BIOLOGY**

dates, etc.

Q Insect **Advanced Search** 869 results for Insect SEARCH ALERT A Sort By: **Relevance** Relevance Date, newest first Date, oldest first Sort results by views, citations Filters: PLOS Biology x Most views, last 30 days or dates Most views, all time Filter titles by using limiters Most cited, all time like journal, subject, rnal **Gut Bacteria Cospeciating with Insects** Liza Gross **VIPLUS Biology** Synopsis | published 10 Oct 2006 PLOS Biology □PLOS ONE (18,166) https://doi.org/10.1371/journal.pbio.0040357 □PLOS Neglected Tropical Views: 4098 · Citations: 2 · Saves: 7 · Shares: 0 Diseases (2,097) □PLOS Genetics (1,334) Explore titles by clicking links Dances as Windows into Insect Perception □PLOS Pathogens (1,249) Lars Chittka □PLOS Computational Biology Primer | published 13 Jul 2004 PLOS Biology  $(546)$ https://doi.org/10.1371/journal.pbio.0020216 show more Views: 6599 · Citations: 12 · Saves: 108 · Shares: 6 **Subject Area How Insect Flight Steering Muscles Work** Andrea Hodenstein

advanced search

# PLOS Journals: Advanced Search

## **PLOS BIOLOGY**

 $\alpha$ You can enter keywords here Change the Boolean terms here**Simple Search All Fields** ◡ **AND All Fields** ----- Popular -----**All Fields SEARCH Title** Add additional keyword fields here Author Body Please e Change the search field here: By Author, Title, Subject, etc. Abstract Subject **Publication Date** 

advanced search

# Need More Help?

- + Email us at: library@alexandercollege.ca
- + Call us on the student info line at: 604- 435-5815
- + Book a <u>one-on-one appointment</u> with a research expert
- + Chat with a Librarian on our virtual reference service (AskAway)

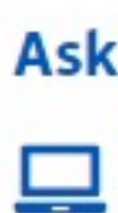